## Wikipedia *Secrets*

Presentation to the Washington Apple
Pi
user
group October
24,
2009

## Presented
by
John
Broughton

## Author
of *Wikipedia:
The
Missing
Manual*  (Pogue
Press/O'Reilly
Media,
January
2008)

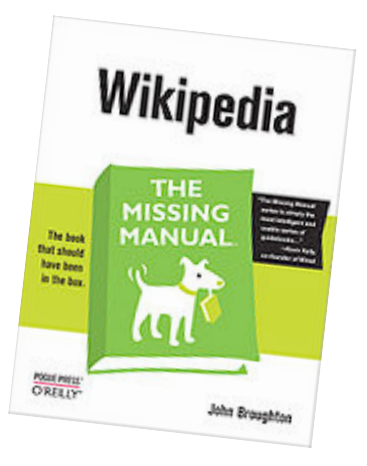

## *Secrets:*What
most
people
don't
know

- About
wikis
- About Wikipedia in general
- When reading Wikipedia articles
- When editing Wikipedia articles
- Wiki ≠ Wikipedia
	- $-$  http://en.wikipedia.org/wiki/Wiki
	- The
	first
	web‐based
	wiki
	was
	installed
	in
	March 1995.
	Wikipedia
	began
	in
	January
	2001.
- Wikis aren't word processors.
	- They
	store
	every
	single
	version
	of
	every
	single page.
	- $-$  Every edit is identified with a specific editor, whose list of edits is visible to all.
- That the history of page can be interesting.
	- Heävy
	mëtal
	ümlaut:
		- http://jonudell.net/udell/gems/umlaut/ umlaut.html
	- $-\frac{http://en.wikipedia.org/w/index.php?}$ title=Barack Obama&action=history&year=2004& month=6
	- $-$  http://en.wikipedia.org/wiki/Palimpsest

Secrets: Wikipedia in general

- Who owns Wikipedia.
	- Non-profit: http://wikimediafoundation.org
- What the goal of Wikipedia is.
	- Not: on-line encyclopedia
	- But:
	freely
	sharing
	in
	the
	sum
	of
	all
	knowledge
	- $-$  So:
		- CD/DVDs
		for
		schools
		- People can download the entire encyclopedia for free
		- Proliferation of mirror sites

• That Wikipedia isn't (just) an English-language encyclopedia.

– http://wikipedia.org

- (For those who know about those other 200+ languages) How
the
various
language
versions
interact.
	- Basically,
	they
	don't.
	
	Each
	is
	a
	separate community.
	
	The
	commonality
	is
	the
	underlying software, plus interlanguage links.
- How popular it is.
	- 300
	million
	page
	views
	per
	day
	(English
	language)
	- http://stats.wikimedia.org/EN/ TablesPageViewsMonthly.htm
- How it's funded.
	- 2007/2008:
	\$7.06
	million
	total
	revenues,
	of
	which \$6.79 million was donations. ( http://upload.wikimedia.org/wikipedia/foundation/ 2/2a/WMF 20072008 Annual report.pdf)

- *(For
American
readers)* "English
language Wikipedia" ≠ "American Wikipedia" or "U.S. Wikipedia"
	- About
	half
	of
	all
	readers
	of
	the
	English
	language Wikipedia are outside the U.S. (as measured by page
	views)
	- About
	half
	of
	all
	English
	language
	Wikipedia
	edits originate
	from
	computers
	outside
	the
	U.S.
	- Guideline:
	WP:ENGVAR

- Non-English language versions may have better articles.
	- Interlanguage links are on the left
	- Compare:
		- http://en.wikipedia.org/wiki/Sete
		- http://fr.wikipedia.org/wiki/S%C3%A8te
- Categories (bottom of page) can lead to interesting articles.

- What images in articles really are.
	- Images
	are
	typically
	huge,
	but
	"thumbnailed" when viewed in Wikipedia. Just click on one to see
	the
	larger
	version
	- The
	large
	images
	are
	"free"
	content
	–
	at
	most, attribution is required.
	- Most
	images
	come
	from
	the Wikimedia Commons, which has more than 5 million
	freely
	usable
	images
	and
	other
	media
	files.
- Biographies (articles) about living people have quality requirements that other articles don't.
	- Contentious material that is unsourced or poorly sourced
	should
	be
	removed
	on
	sight. (WP:GRAPEVINE
	)
	- Example:
	an
	Internet
	hoax
	death: http://en.wikipedia.org/wiki/Kanye West
- Talk/discussion pages (of articles) aren't just for editors.
	- Readers
	can
	see
	what
	editors
	said
	about
	content
	that did not get into the article, or isn't there any more.
	- Readers
	can
	see
	discussions
	of
	emphasis
	(amount
	of text),
	and
	tone
	of
	text.
- Wikipedia tracks how many page views each article has, by day.
	- The
	counts
	are
	available
	via
	a
	link
	on
	the
	history
	page of the article.

- What Wikipedia looks like can be modified.
	- You
	have
	to
	register
	as
	an
	editor. *(Free,
	no
	disclosure*  of personal information required.)
	- Once
	registered,
	you
	can
	use
	preferences
	to
	select a
	"skin",
	change
	the
	default
	size
	of
	images,
	and even
	set
	the
	screen
	to
	use
	a
	black
	background with
	green
	text.
	- You
	can
	also
	have
	displayed
	the
	internal
	"quality rating" of an article at the top of that article.

- How few editors there are.
	- My
	personal
	opinion:
	about
	1000
	readers
	per
	editor.
	- Monthly:
	6
	billion
	page
	views,
	6
	million
	edits.
	- Monthly:
	150
	million
	readers,
	150,000
	editors
- How easy it is to edit.
	- Click
	"edit",
	type
	something,
	click
	"Save
	page".
	- *No
	one
	reviews,
	screens,
	or
	approves
	edits
	before
	they take
	effect.*
- That anyone is allowed to edit.
- That a Wikipedia "editor" is someone who edits.
- Most problematical edits don't survive.
	- Anyone
	can
	edit
	just
	about
	any
	Wikipedia
	page, but
	that's
	irrelevant.
	- About 25% of all edits are "wash" transactions: someone
	does
	an
	edit,
	and
	then
	someone
	else reverses (reverts) that edit, generally for violating a
	rule.
	- $-$  Citing a good source when adding information is the equivalent of a god-class weapon in a computer
	game.

- *(Malicious
editors)* How
easy
it
is
to
spot vandalism.
	- Edit filter: WP:EF#Notification
	- Recent
	changes: http://en.wikipedia.org/wiki/ Special:RecentChanges
	- Watchlists:

http://en.wikipedia.org/wiki/Special:Watchlist

- *(Malicious editors)* How easy it is to fix (revert/ reverse)
vandalism.
	- Fully
	automated:
	Wikipedia:CLUEBOT
	- Semi‐automated:
	WP:HUGGLE
	- Manually:
	Undo
	one
	or
	more
	edits
	- Manually:
	Save
	an
	old
	version
	as
	the
	current version
	- Manually: Reverse all an editor's edits (rollback)

- (Most unregistered editors) "Anonymous" editing isn't.
	- IP addresses are recorded, visible, and traceable
- *(Most
unregistered
editors)* Registered
editors
don't have to disclose any personal information whatsoever when registering.
	- Editing as a registered editor is actually more anonymous.

- What an editor needs to learn to be a really good
editor.
	- Technical matters (how to footnote, for example)
	- Enough
	of
	the
	rules
	(policies,
	guidelines)
	to
	know when to look for more, and where to find them
	- Community
	norms
	(good
	editors
	use
	edit summaries,
	for
	example)
	- How
	to
	find
	good
	sources
	for
	content
	(because Wikipedia
	doesn't
	care
	what
	you
	personally
	think)

- What Wikipedia is not (WP:NOT)
	- Not a dictionary
	- Not a soapbox
	- Not a blog, webspace provider, social networking, or memorial
	site
	- Not a directory, manual, guidebook, textbook, or scientific journal
	- Not an indiscriminate collection of information
	- And
	more

- How much help exists.
	- Two free online books on editing, thousands of pages of documentation
	- Lots of places to ask questions, such as the Help desk:
	WP:HD
- How easy it is to be constructive.
	- Copyediting/maintenance is always appreciated.
	- Always,
	always
	cite
	a
	good
	source
	when
	adding information. Find a good source before editing.
- How content decisions get made.
	- Wikipedia
	has
	a
	enforcement
	hierarchy (administrators, Arbitration Committee, etc.), but no content editing hierarchy.
		- No "managing editors", "super-editors", etc.
	- The
	rules
	require
	content
	decisions
	to
	be
	made
	by (rough)
	consensus.
		- Persuade interested editors of your view, or give in
	- Editors
	get
	in
	trouble
	for
	behavior
	issues
	–
	not following
	the
	rules
	about
	civility
	and
	consensus

- How to avoid burnout.
	- Trust the system. Eventually the bad guys do lose.
	- Do what you enjoy. If you're not getting more out of it then you're putting in, do something else.
		- Wikipedia is a big place, with a wide, wide variety of things
		to
		do.
		
		You
		don't
		have
		to
		get
		into
		fights.
	- Find
	other
	editors
	to
	work
	with.
		- Join a WikiProject, restart a dead WikiProject, or find others
		to
		start
		a
		new
		WikiProject.
		
		(If
		you
		can't
		find other
		like‐minded
		editors,
		maybe
		Wikipedia
		isn't
		for you.)